## **Power Notes**

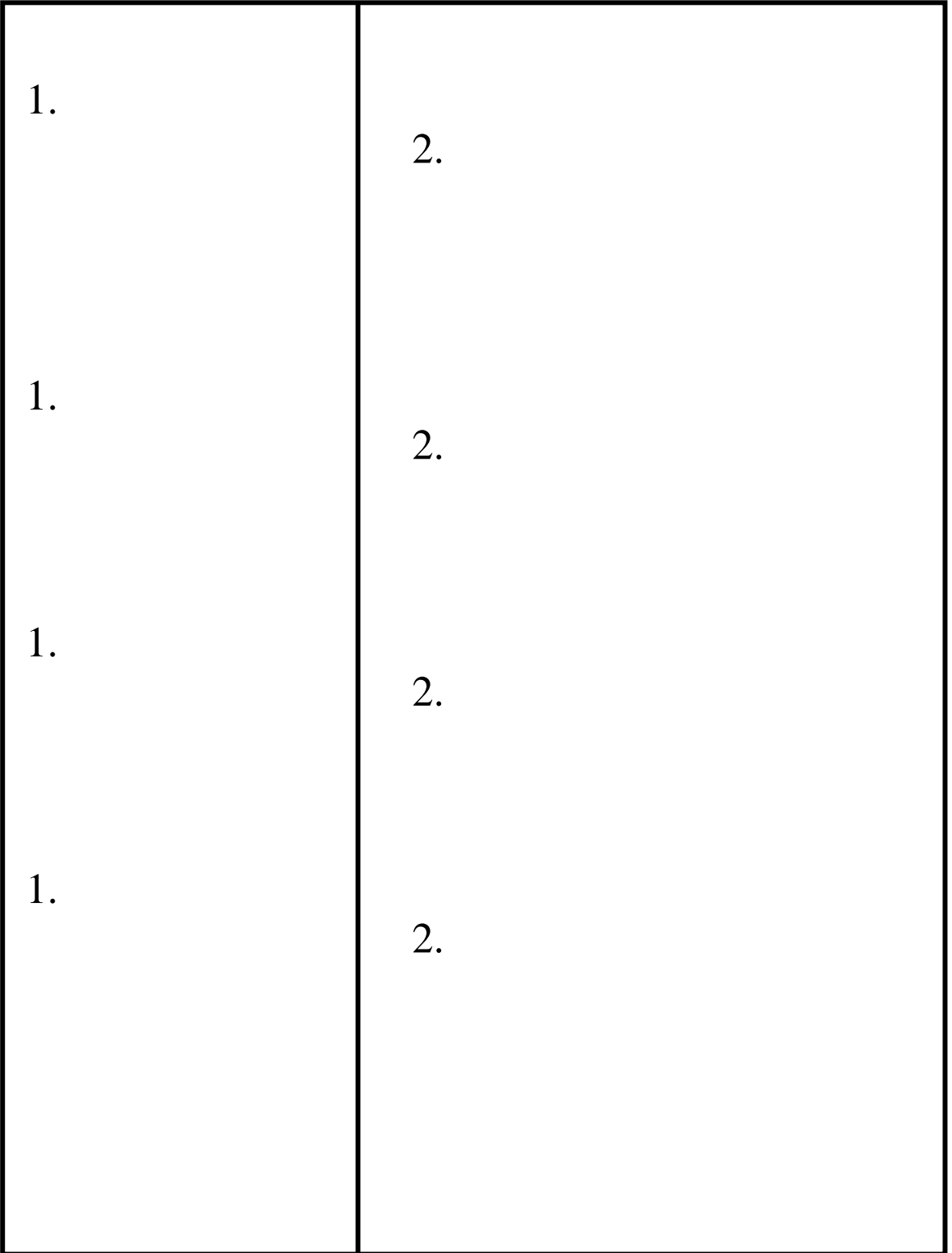